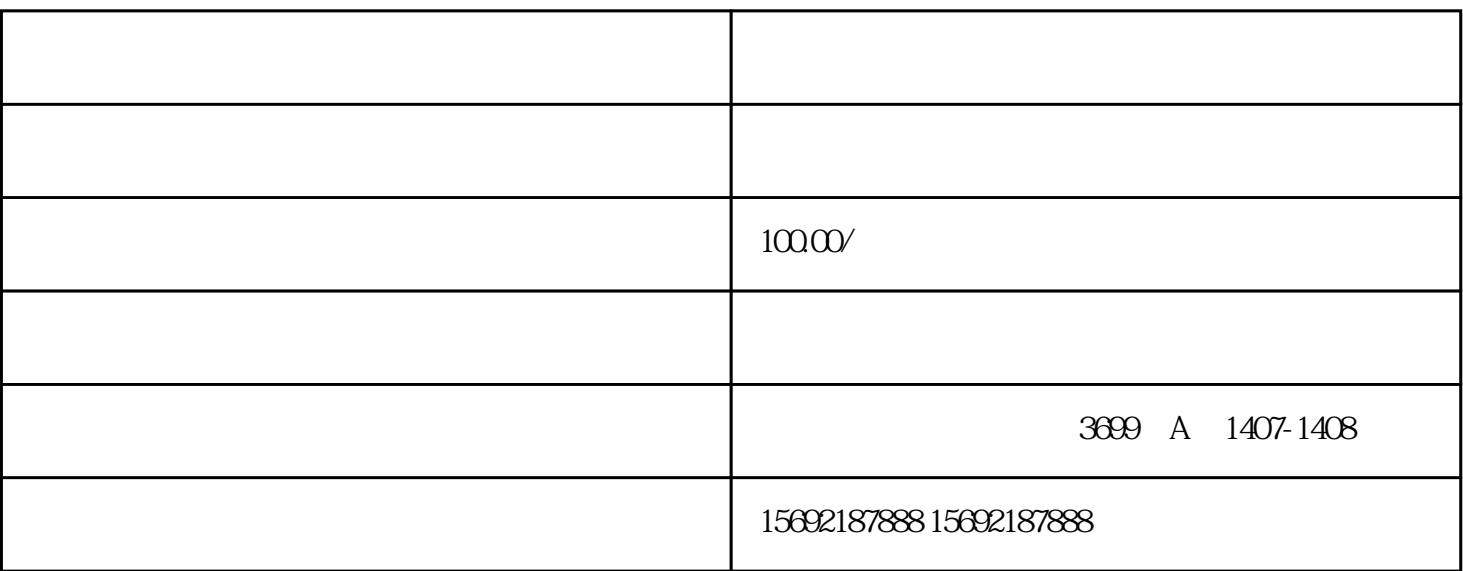

 $\ddot{x}$ 

 $8$   $00$   $16$   $00$ 

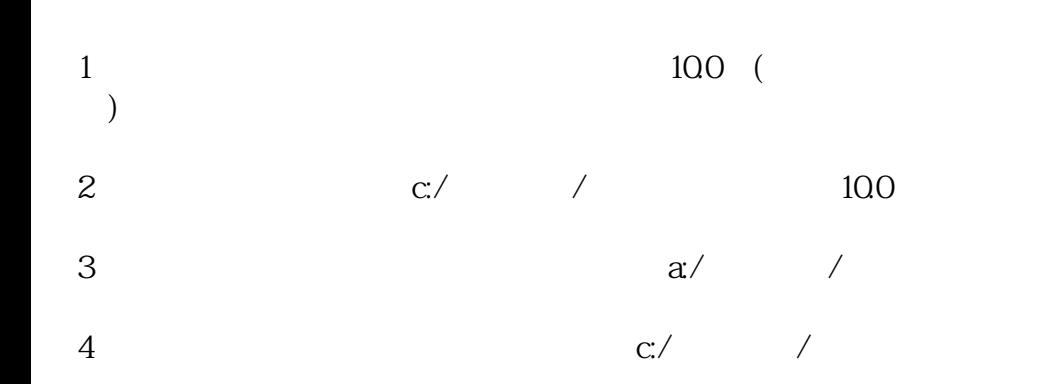